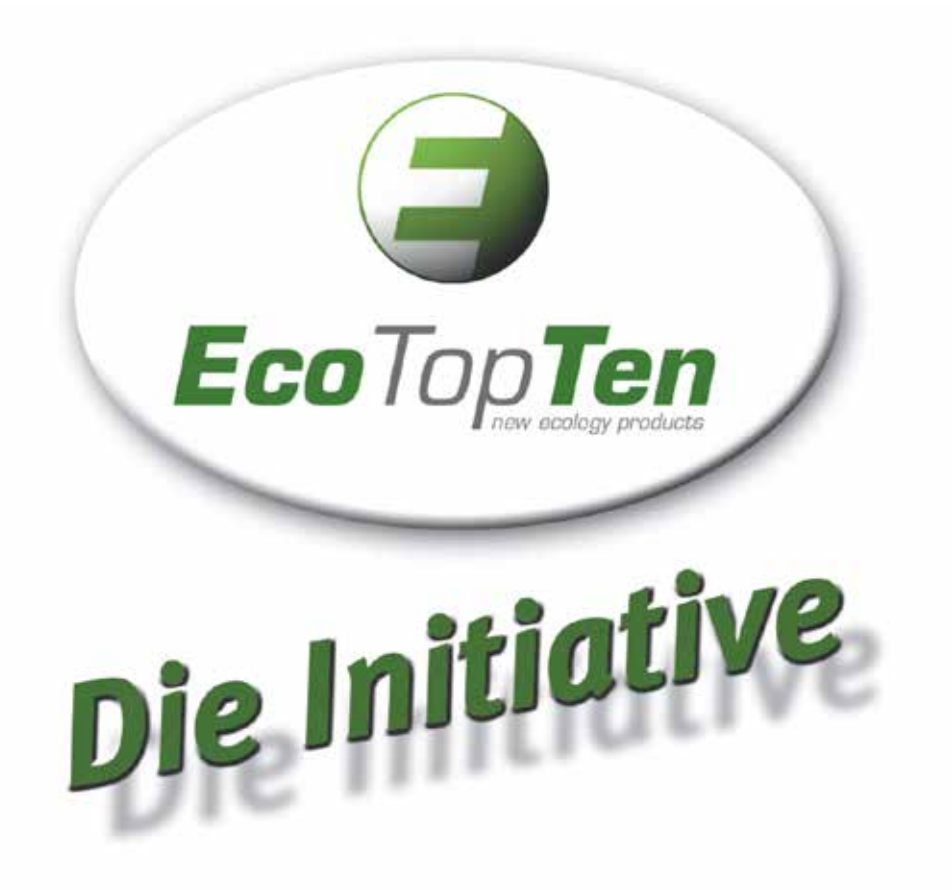

# *EcoTopTen-Kaufempfehlungen für Arbeitsplatzcomputer und tragbare Computer*

2015

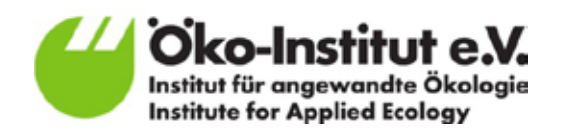

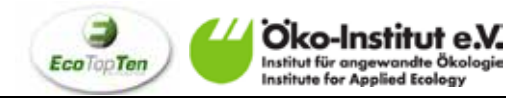

## **Auswahlkriterien aus Umweltsicht**

Um die Umweltbelastungen durch Ihren Computer möglichst gering zu halten, sollten Sie ihn nach folgenden Kriterien auswählen:

- Eine **an den Bedarf angepasste Ausstattung** je umfangreicher die Ausstattung mit leistungsstarken Komponenten (die Sie für die von Ihnen genutzten Anwendungen ggf. gar nicht benötigen), desto höher ist in der Regel auch der Energieverbrauch des Computers.
- Eine möglichst **hohe Energieeffizienz –** die Komponenten, die besonders viel Strom  $\mathbf{r}$ verbrauchen, sind Prozessor, Grafikkarte, Netzteil und Bildschirm.
- Eine **Nutzung über möglichst viele Jahre**  dies verringert die Umweltbelastungen, die durch die Herstellung eines neuen Computers verursacht werden.

**Besonders der letzte Punkt ist bei Computern entscheidend, denn die Produktion der Geräte ist je nach Nutzungsprofil für über 50% der Umweltauswirkungen verantwortlich. Bei allen Überlegungen zum Neukauf sollten Sie sich daher stets überlegen, ob das zum Kauf erwogene Gerät auch noch Ihren Ansprüchen in den nächsten Jahren genügen wird. Zudem gibt es vermehrt gute Lösungen, die verschiedene Funktionen und Anwendungen geschickt in einem Gerät integrieren. Falls Sie den Eindruck haben, dass Sie mit einem solchen Alleskönner-Gerät langfristig mit weniger elektronischen Produkten auskommen, dann erschließt sich daraus zumeist auch ein Vorteil für die Umwelt.**

Im Folgenden liefert EcoTopTen Empfehlungen, worauf Sie beim Kauf bezogen auf die oben genannten Kriterien zusätzlich achten sollten.

Umweltzeichen wie der Blaue Engel, EPEAT Gold oder TCO gewährleisten, dass die mit ihnen ausgezeichneten Produkte neben einer hohen Energieeffizienz weitere anspruchsvolle Umweltkriterien erfüllen, zum Beispiel einen niedrigen Gehalt an Schadstoffen, Reparaturfähigkeit, Verfügbarkeit von Ersatzteilen oder Recyclingfähigkeit.

Leider sind bisher nur wenige Computer im Privatbereich mit dem Blauen Engel, EPEAT Gold oder dem TCO-Siegel gekennzeichnet, so dass sie als Auswahlhilfe für Ihre Kaufentscheidung zwar grundsätzlich empfohlen werden können, diese allerdings nur ein kleineres Marktsegment abdecken. Das weitaus häufiger anzutreffende Zeichen Energy Star sagt aus, dass die damit gekennzeichneten Produkte Mindestanforderungen bezüglich Energieeffizienz erfüllen. Da diese Mindestanforderungen aber von einem Großteil der Geräte am Markt eingehalten werden, sollten Sie bei Energy-Star-Geräten zudem noch weitere Aspekte wie Nutzertyp, benötigte Funktionen und Fragen der Aufrüstbarkeit beachten.

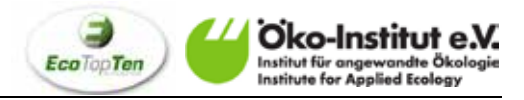

# **Ausstattung nach Bedarf – Welcher Nutzertyp sind Sie?**

Grundsätzlich gilt, dass Sie Geld sparen und die Umwelt entlasten können, wenn Sie Ihren neuen Computer gezielt nach denjenigen Anwendungen auswählen, die Sie tatsächlich nutzen wollen. Denn je umfangreicher die Ausstattung mit leistungsstarken Komponenten ist, desto höher ist in der Regel auch der Energieverbrauch. Allerdings sollten Sie auch hier bedenken, dass sich Ihre persönlichen Anforderungen an einen Computer mit der Zeit ändern können. Lieber einen etwas großzügig dimensionierten Computer kaufen, als das Gerät bereits nach einem Jahr durch ein neues zu ersetzen.

Mit der nachfolgenden Tabelle können Sie herausfinden, welcher Nutzertyp Sie sind.

#### Welcher Nutzertyp sind Sie?

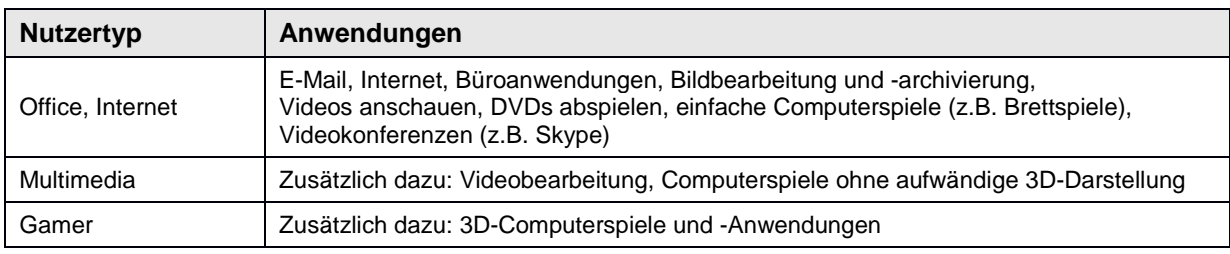

Für die verschiedenen Bedürfnisse gibt es jeweils unterschiedliche Computertypen. Neben der Feststellung des eigenen Nutzungsprofils ist es deshalb wichtig, sich vorab über die gewünschte Art der Nutzung (stationär oder mobil) Gedanken zu machen. Die folgende Tabelle kann dabei behilflich sein:

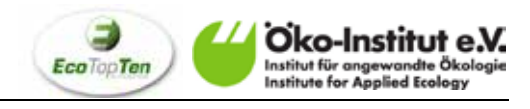

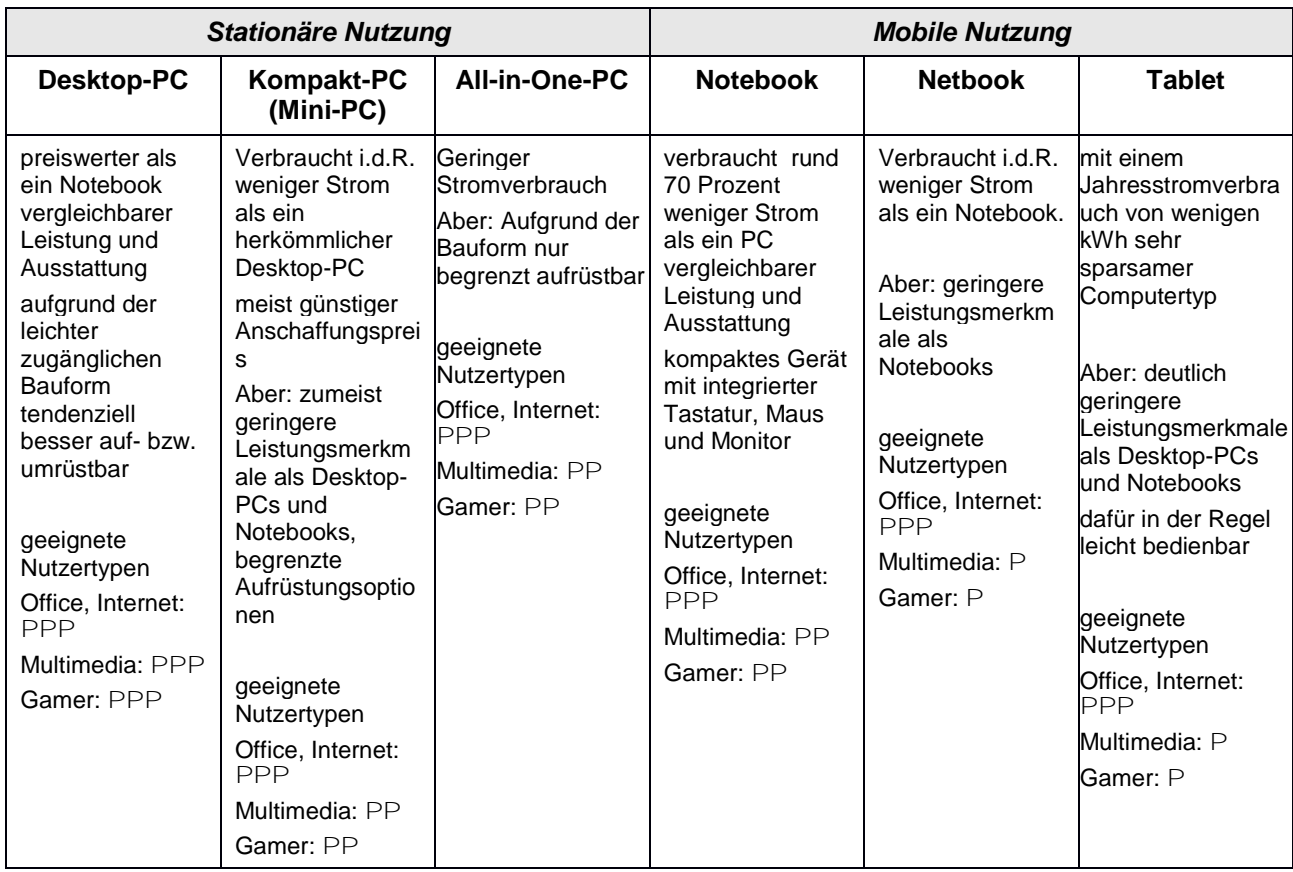

#### Welche Computertypen gibt es?

PPP sehr geeignet, PP geeignet, P ungeeignet

Zusätzlich zu diesen Computertypen sind Subnotebooks, Convertibles und Smartphones etc. auf dem Markt. Der Trend zeigt, dass Tablets und Smartphones einerseits immer ähnlicher werden ("Phablets"), andererseits immer mehr Aufgaben des "klassischen" PC übernehmen. Via HDMI und USB lassen sich Monitore und Beamer, per USB und Bluetooth an verschiedene Eingabegeräte anbinden. Mit Android, iOS, Linux & Windows 8 sind die Betriebssysteme auch schon fähig, Office-Anwendungen auszuführen.

Für den schmalen Geldbeutel empfehlen wir die Anschaffung eines Tablets, Netbooks oder eines Kompakt-PCs (oft auch als Nettop oder Mini-PC bezeichnet). Diese Gerätetypen verbrauchen in der Regel weniger Strom als ihre großen Geschwister. Seien Sie sich aber bewusst, dass Sie mit Mini-PCs, Tablets und Netbooks nicht alle Funktionalitäten vollwertiger Desktop-PCs und Notebooks erhalten. Bild- und Tonbearbeitung und 3D-Animationen sind auf diesen Geräten oft nicht, oder nur sehr eingeschränkt möglich.

Tablets, Netbooks und Kompakt-PCs werden typischerweise als Zweitcomputer genutzt, was – im Vergleich zur Nutzung eines einzigen effizienten Gerätes – aus Umweltsicht eindeutig nachteilig ist. In diesem Fall fahren Sie wesentlich besser mit der Anschaffung EINES hochwertigen Notebooks, das Sie sowohl zu Hause als auch unterwegs nutzen. Ein Tablet, Netbook oder ein kompakter Desktop-PC kann deshalb nur dann uneingeschränkt empfohlen werden, wenn Sie sich sicher sind, dass Ihre Ansprüche an den Computer in den

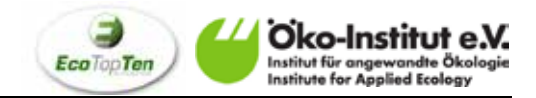

nächsten Jahren nicht über Internetnutzung und einfache Büroanwendungen hinaus gehen werden, oder Sie versiert genug sind, selbständig andere Softwarealternativen zu nutzen.

*EcoTopTen empfiehlt:* Prozessor, Grafikkarte, Bildschirm und Netzteil sind diejenigen Komponenten, die den Stromverbrauch eines Computers am meisten beeinflussen. Hier ist es also besonders wichtig, solche Produkte zu wählen, die Ihren Nutzungswünschen entsprechen.

### **Niedriger Energieverbrauch – was ist energieeffizient?**

Der **Energieverbrauch** eines Computers ist abhängig von der Leistungsaufnahme in unterschiedlichen Betriebszuständen, der jeweiligen Zeit, in der sich der Rechner in diesen Betriebszuständen befindet, sowie von der so genannten Prozessorlast im Betrieb. Man unterscheidet "leichte Prozessorlast (auch on/idle)" und "Volllast". Unter leichter Prozessorlast versteht man einen Betriebszustand, in dem der Rechner seine Leistungsfähigkeit nur geringfügig ausschöpft, zum Beispiel, wenn die Software wenig anspruchsvoll ist oder der Rechner auf die Eingabe des Nutzers wartet. Dies ist bei den meisten Computern der häufigste Betriebszustand. Volllast bedeutet, dass durch die Ausführung einer entsprechend anspruchsvollen Software vom Prozessor die maximal mögliche Leistung abverlangt wird. In Volllast befinden sich Computer nur selten.

Zudem verbrauchen alle Computer auch im vermeintlich ausgeschalteten Zustand Energie. Bei Notebooks wird meistens der Akku geladen, die Netzteile von Desktop-Rechnern erzeugen eine Standby-Spannung, damit sich der PC per Tastendruck oder zeitgesteuert aufwecken lässt. Wenn ein PC nicht genutzt wird, sollte man ihn daher nach dem Herunterfahren mit einer schaltbaren Steckdosenleiste vom Stromnetz trennen oder den Stecker ziehen.

Die Ausstattung von herkömmlichen **Desktop-PCs** im Privatbereich ist selten auf eine hohe Energieeffizienz optimiert. Hersteller werben eher mit besonders leistungsstarken Einzelkomponenten. Häufig verbrauchen diese jedoch viel Strom, den Sie sparen können, wenn solche Komponenten für die von Ihnen genutzten Anwendungen gar nicht erforderlich sind. **Kompakt -PCs** (Mini-PCs) bilden hier oft eine Ausnahme, da sie oftmals mit sparsamer Mobiltechnologie ausgestattet sind und zu Gunsten des Anschaffungspreises nicht mit leistungsstarken Einzelkomponenten bestückt sind. Dennoch gibt es auch unter den Kompakt-PCs den einen oder anderen Stromfresser. **Notebooks** und **Tablets** werden grundsätzlich sehr viel energieeffizienter konzipiert als herkömmliche Desktop-PCs, da eine hohe Energieeffizienz eine längere Laufzeit der Akkus ermöglicht – eine wesentliche Voraussetzung für den mobilen Gebrauch. Allerdings gilt für die mobilen Computer: sparen Sie Energie und verlängern Sie die Laufzeit wesentlich, indem Sie nicht genutzte Funk-Komponenten abschalten (lassen): LTE/UMTS, WLAN und Bluetooth.

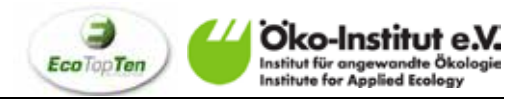

Der jährliche Energieverbrauch von Computern wird mit dem TEC (Typical Energy Consumption) bzw. E<sub>TEC</sub>-Wert angegeben. Die Grenzwerte werden nach der folgenden Formel berechnet:  $E_{TEC} = (8760/1000) * (P_{ScheinAus} * 55% + P_{Rule} * 5% + P_{idle} * 40%)$ kWh/Jahr.

Mit einem sehr effizienten Computer können Sie gegenüber einem sehr ineffizienten Gerät, das sich für vergleichbare Nutzungsmöglichkeiten eignet, zwischen 50 und 80 Prozent Energie einsparen. Das zeigt Ihnen auch die nachfolgende Tabelle.

Spektrum des **jährlichen Stromverbrauchs** und der daraus resultierenden Stromkosten für verschiedene Computertypen mit der von EcoTopTen empfohlenen Ausstattung im Vergleich zu sehr ineffizienten Geräten.

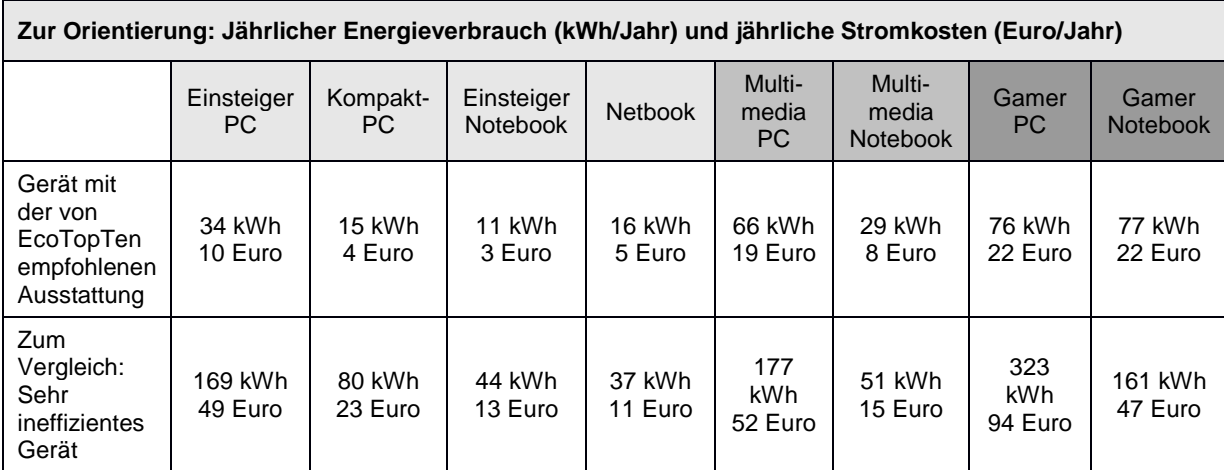

Annahmen zur Nutzung: Täglich 4 Stunden Betrieb bei leichter Prozessorlast, 1 Stunde Stand-by, 19 Stunden Off-Mode; Strompreis: 0,296 Euro pro Kilowattstunde.

Ein Tablet verbraucht selbst bei intensiver Nutzung selten mehr als 3,5 kWh Strom pro Jahr. Allerdings sollte man auch bedenken, dass viele Anwendungen auf Datenaustausch mit der "Cloud" angewiesen sind und damit zusätzlich auch Strom an anderen Orten verbraucht wird.

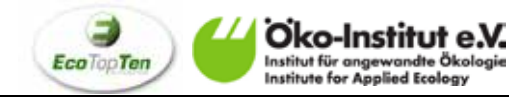

# **Prozessoren**

Der Prozessor ist für die Verarbeitungsgeschwindigkeit verantwortlich. Hier gilt: Je mehr Rechenkerne verbaut sind, desto schneller ist der Computer. Bei Notebooks sind Prozessoren mit zwei Rechenkernen Standard. Es zeichnet sich aber eine Tendenz zu Prozessoren mit vier Prozessorkernen ab. Bei Multimedia- und Gamer Geräten sind diese bereits üblich. Mittlerweile gibt es sogar Prozessoren mit integrierter Grafikkarte auf dem Markt. Das macht den tragbaren PC kompakter und bewirkt einen geringeren Stromverbrauch.

Zukunftssicher und energieeffizient sind Sie mit einem aktuellen Doppelkernprozessor. Bei Netbooks finden Sie überwiegend Einkernprozessoren, die dort aber ebenfalls empfehlenswert sind. Achten Sie bei Notebooks jedoch darauf, dass es sich um einen so genannten *mobilen* Prozessor handelt und nicht um einen Prozessor, der ursprünglich für Desktop-PCs entwickelt wurde. Fragen Sie hierzu Ihren Händler.

#### *EcoTopTen empfiehlt:*

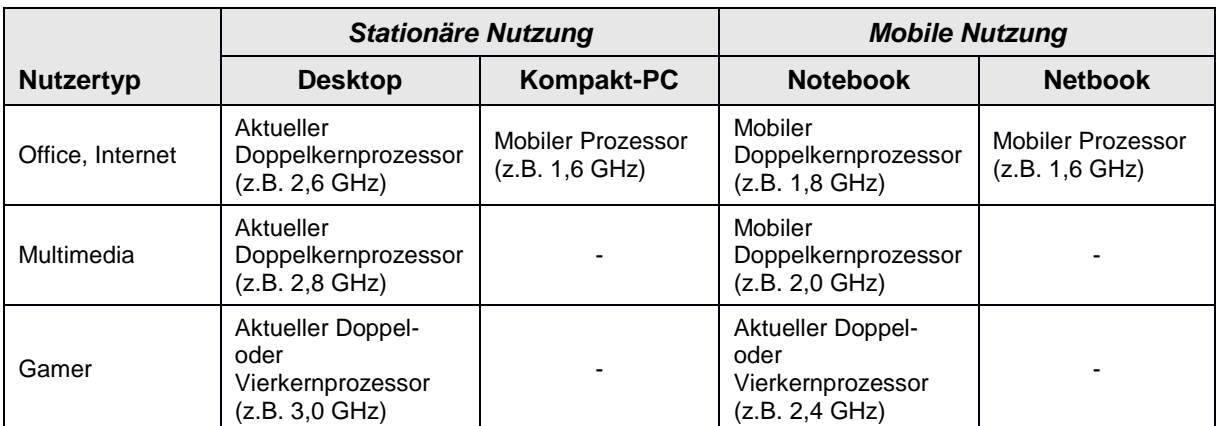

*Tipp:* Ein hoher Energiebedarf bedingt oft einen hohen Geräuschpegel ausgehend von den Kühlventilatoren am Prozessor und Netzteil (nur bei Desktop-PCs): Hören Sie sich deshalb im Geschäft an, wie laut ein Rechner ist, den Sie kaufen möchten.

# **Arbeitsspeicher**

Notebook: Der Arbeitsspeicher sollte beim Kauf ebenfalls berücksichtigt werden. Ein einfaches Allround-Mobilrechner, mit dem sich Office-Anwendungen ausführen und Bilder bearbeiten lassen, sollte einen Arbeitsspeicher von mindestens 2 GB RAM aufweisen. Wer mehr mit seinem tragbaren Computer vorhat, sollte zu einem Modell mit 4 GB RAM greifen. Bei einem Multimedia- und Gaming Exemplar ist ein Arbeitsspeicher von 8 bis 16 GB RAM sinnvoll.

Die Wahl des Arbeitsspeichers hat einen vergleichsweise geringen Einfluss auf den Stromverbrauch. Allerdings ist es für eine möglichst lange Nutzung Ihres Computers wichtig, dass der Arbeitsspeicher genügend groß gewählt wird. Für Office und Internet Anwendungen

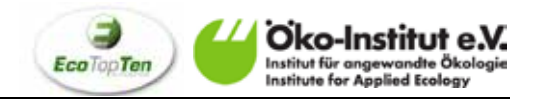

ist ein Arbeitsspeicher von 2 GB üblich und auch ausreichend. Für anspruchsvollere Software sollte auf ein Modell mit 4 GB RAM zurückgegriffen werden und ggf. auf weitere Ausbaufähigkeit achten. Gamer sind mit 8 GB gut gerüstet.

# **Grafik**

Um Computerdaten in Bildsignale für den Monitor umzuwandeln, muss der Computer entweder eine so genannte Onboard-Grafik oder eine separate Grafikkarte besitzen.

**Onboard-Grafik** ist die sparsamere und leisere Option, die für Anwendungen im Büro, bei Bild- und Videobearbeitung und zum DVD-Schauen völlig ausreicht. An ihre Grenzen kommt die Onboard-Grafik bei echten 3D-Anwendungen, die in vielen aufwändigeren Spielen verlangt werden oder für Computer Aided Design (CAD) erforderlich sind. Bei einer Onboard-Grafik sollten Sie darauf achten, dass diese einen DVI-, HDMI- oder DisplayPort-Ausgang hat (siehe auch unter "Anschlüsse und Schnittstellen" und "Nachrüstbarkeit").

**Separate Grafikkarten** können je nach Modell sehr viel Strom verbrauchen, zum Teil sogar mehr als der Prozessor (Beispiel: bei einer High-End-Grafikkarte für Gamer-Computer ist die Leistungsaufnahme mit 200 Watt doppelt so hoch wie die eines Prozessors). Empfehlungen für eine konkrete Karte können kaum gegeben werden, da es sehr viele Modelle, jedoch wenig Informationen zu ihnen gibt. Die Modelle haben oft sehr ähnlichen Bezeichnungen, können sich aber im Stromverbrauch erheblich unterscheiden.

*Tipp:* Eine leistungsstarke Grafikkarte verbraucht viel Strom – diese brauchen Sie nur, wenn Sie 3D-animierte Computerspiele spielen oder 3D-Filme ansehen wollen, also einen so genannten "Gamer"-Rechner nutzen wollen. Und: Nicht bei jedem Programm, auf dessen Verpackung 3D draufsteht, ist eine eigene Grafikkarte erforderlich, zum Teil erledigt der Hauptprozessor das auch selbst. Nur wenn Sie echte 3D-Anwendungen nutzen wollen, ist es besser, eine separate Grafikkarte zu verwenden.

*EcoTopTen empfiehlt:* Achten Sie auf die Leistungsstärke der Grafikkarte: Je größer diese ist, umso höher ist in der Regel auch der Stromverbrauch. Vorsicht deshalb bei Grafikkarten, die mit Stichworten wie "Gamer-Qualitäten" beworben werden! Wenn Sie sich die Grafikkarte anschauen können, achten Sie auf die Lüfter: Je weniger Lüfter die Grafikkarte hat und je kleiner der Kühlkörper ist, umso geringer ist der Stromverbrauch.

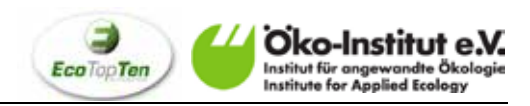

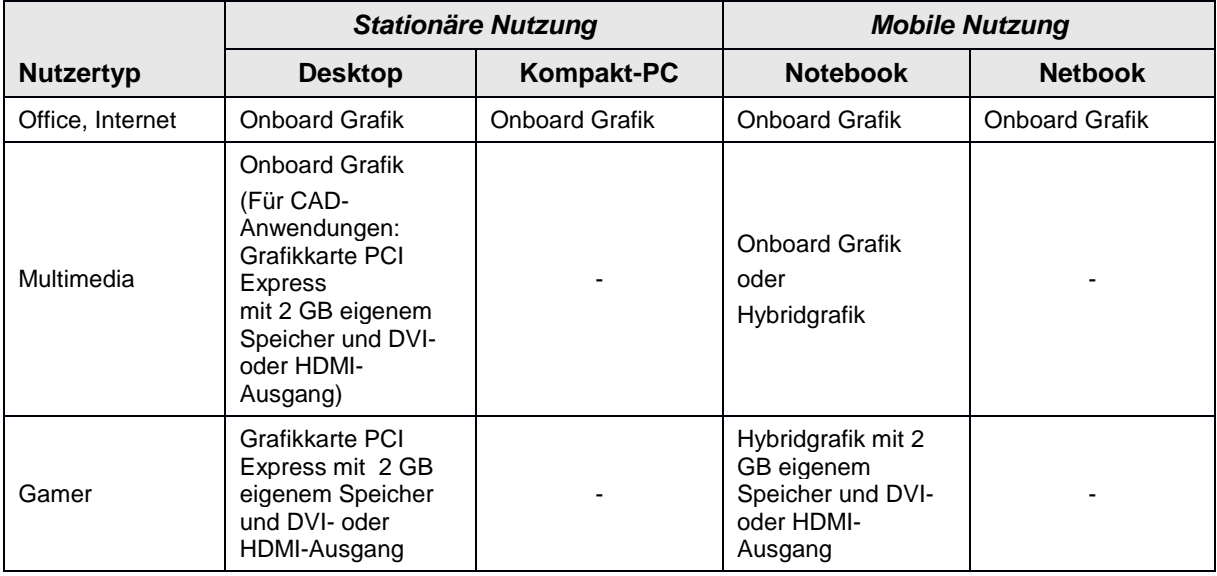

# **Festplatte**

Die meisten Festplatten 6 bis 8 Watt Leistung auf. Sparsamer sind Notebook-Festplatten, sie brauchen zwischen 2,5 und 4 Watt. Um den Stromverbrauch gering zu halten, sollten Sie lieber eine größere statt zwei kleinerer Festplatten verwenden. Prinzipiell gilt, dass der Speicherplatz auch mit Hilfe einer extern anschließbaren Wechselfestplatte erweitert werden kann.

Häufig werden bei Notebooks, Netbooks, und Kompakt-PCs Festkörperlaufwerke eingesetzt ("Flash Speicher" oder "Solid State Drives"). Diese Laufwerke haben den Vorteil, dass sie leichter und wesentlich weniger stoßempfindlich sind als herkömmliche Festplatten und zudem deutlich weniger Strom verbrauchen. Eine Ökobilanz hat aber gezeigt, dass solche SSD-Laufwerke wegen des erhöhten Herstellungsaufwandes gegenüber den herkömmlichen Festplatten aus Umweltsicht bisher keinen Gewinn darstellen.

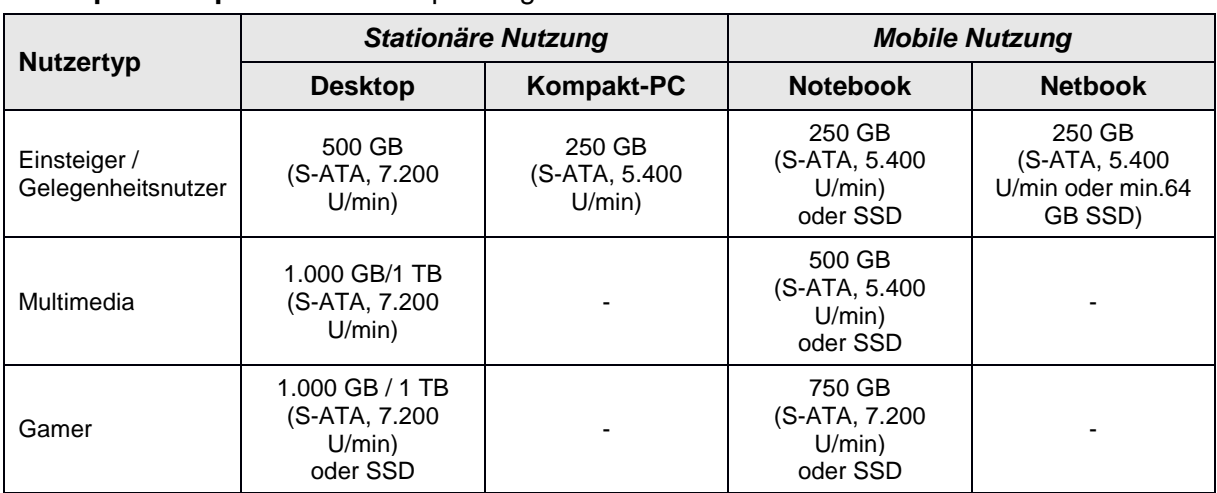

**EcoTopTen empfiehlt** eine Festplattengröße von mindestens:

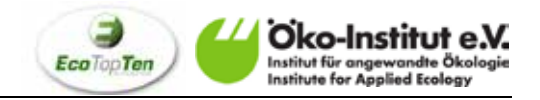

Info: Der aktuelle Standard für die Drehgeschwindigkeit der Festplatten ist für den Anschlusstyp SATA de facto 7.200 Umdrehungen pro Minute (englisch RPM). Weiterhin setzt sich zunehmend die elegante Kombination "Hybrid Drive" durch, bei der eine extrem schnelle SSD mit einer Festplatte großer Kapazität kombiniert wird. Ein ähnlicher Effekt kann unter aktuellen Betriebssystemen per Software erzielt werden, indem das System den Zugriff auf zwei oder mehr Platten geschickt verteilt.

*Tipp*: Achten Sie darauf, regelmäßig eine Sicherung (Backup) von Ihrer Festplatte zu machen, am besten auf einer zweiten, externen Festplatte. Externe Festplatten werden meistens per USB, seltener per FireWire oder eSATA mit dem Computer verbunden. Die eSATA- und USB 3.0-Schnittstelle bietet zurzeit die höchsten Datentransferraten (etwa USB 3.0 > eSATA > FireWire 800 > USB 2.0). Wer also häufig große Dateien auf externe Medien kopiert (Backup von Familienfotos und -videos), sollte deshalb auf entsprechende Anschlüsse am PC und an der externen Platte achten (siehe auch "Anschlüsse und Steckplätze").

Externe Festplatten gibt es vor allem in zwei Bauformen: Entweder bestückt mit Desktop-PC-Laufwerken im 3,5-Zoll-Format, die sehr viel Speicherplatz fürs Geld bieten, oder mit Notebookfestplatten, die sehr kompakt sind. Die "großen" externen Festplatten brauchen immer auch ein externes Netzteil (Steckernetzteil), das auch bei Nichtgebrauch der Festplatte Strom verbraucht. Bei Nichtgebrauch der externen Festplatte sollte man es deshalb aus der Steckdose ziehen oder diese abschalten, zum Beispiel mit einer schaltbaren Steckdose.

# **Bildschirm**

Der Bildschirm ist neben dem Prozessor und der Grafikkarte der dritte große Stromverbraucher beim Computer. Grundsätzlich wächst der Energiehunger mit der Bildschirmdiagonale, aber auch mit der eingestellten Helligkeit. Generell gilt, dass die ins Notebook integrierten Bildschirme energieeffizienter sind als vergleichbar große externe Bildschirme. Achten Sie auf die beste Energieeffizienzklasse beim Kauf eines neuen Bildschirms.

#### *EcoTopTen empfiehlt:*

Verwenden Sie für Ihren Desktop- oder Kompakt-PC einen Flachbildschirm, der mit dem Blauen Engel oder dem TCO-Siegel ausgezeichnet ist. Häufig werden Bildschirme mit LED-Hintergrundbeleuchtung angeboten. Diese haben den Vorteil, dass sie ohne umweltschädlichem Quecksilber auskommen und zudem etwas weniger Strom verbrauchen als die herkömmlichen Flachbildschirme mit Leuchtstoffröhren. Auch die Weiterentwicklung der OLED-Technik spielt bei den Bildschirmen eine immer größer werdende Rolle. Der Energieverbrauch sinkt mit dieser Technik noch weiter. Empfehlenswerte Flachbildschirme sowie weitere Informationen hierzu finden Sie bei EcoTopTen unter

[www.ecotopten.de/produktfeld\\_monitore.php.](http://www.ecotopten.de/produktfeld_monitore.php)

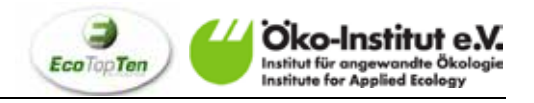

Bei Notebooks und Netbooks gilt: Notebookdisplays brauchen unter anderem deshalb weniger Strom als externe Flachbildschirme gleicher Größe, weil ihre Hintergrundbeleuchtung schwächer ist. Das führt auf der anderen Seite dazu, dass bei Notebookdisplays die Abhängigkeit vom Blickwinkel größer ist. Wenn Sie das Notebook zum Beispiel häufiger zum gemeinsamen DVD-Schauen mit mehreren Personen nutzen wollen, sollten Sie über die Anschaffung eines separaten Flachbildschirms nachdenken, der einen größeren

Blickwinkel besitzt. Für private Büroarbeiten, die nicht allzu viel Zeit beanspruchen, genügt aber der Bildschirm des Notebooks.

In jüngster Zeit werden auch 3D-fähige Bildschirme beworben. Generell brauchen Bildschirme im 3D-Modus aber mehr Strom.

*Tipp:* Prüfen Sie vor dem Kauf im Geschäft, ob der gewünschte Bildschirm Ihnen vom optischen Eindruck her zusagt. Auch ein Blick in aktuelle Qualitätstests lohnt sich – einen umfassenden Überblick finden Sie zum Beispiel unter [www.testberichte.de.](http://www.testberichte.de/) Lassen Sie sich nicht von blumigen Beschreibungen täuschen: Ein 15,1-Zoll-Bildschirm im 4:3-Format ist von der Fläche sogar etwas größer als ein 15,4-Zoll-Bildschirm im Breitbildformat. Wenn Sie allerdings häufig Filme ansehen wollen, ist das Breitbildformat angenehmer.

Besitzen Sie bereits einen Bildschirm den Sie weiter nutzen wollen? Dann prüfen Sie, ob er mit einem DVI-, HDMI-, VGA-Eingang oder DisplayPort ausgestattet ist und achten Sie beim Computerkauf darauf, dass dieser einen zum Bildschirm kompatiblen Anschluss hat.

#### **Laufwerke**

Ein optisches Laufwerk (CD- oder DVD-Laufwerk) galt lange Zeit als Grundbestandteil eines Computers. Mit der Einführung der Netbooks und der Kompakt-PCs hat sich dies gewandelt: Viele dieser sparsamen Rechner verzichten zu Gunsten eines niedrigen Anschaffungspreises ganz auf ein optisches Laufwerk. Dies wird auch durch die Entwicklung des Internets und der USB-Sticks erleichtert: Während früher CDs und DVDs die wichtigste Möglichkeit darstellten, große Dateien zu transportieren, können diese heute unkompliziert via Internet oder E-Mail verteilt werden oder auf USB-Sticks oder geeigneten Serverdiensten gespeichert. (Tipp: u.a. BoxCryptor bietet für privaten Einsatz kostenfreie Verschlüsselung des DropBox-Speichers). Dennoch gibt es ohne DVD-Laufwerk gelegentlich Einschränkungen beim Videoschauen oder beim Digitalisieren von Musikdateien.

*EcoTopTen empfiehlt:* DVD-Laufwerke verlieren zunehmend an Bedeutung. Ein DVD-Laufwerk wird heutzutage meist nur noch zum Video schauen und der Digitalisierung von Musik-CDs verwendet. Falls Sie hier keinen Bedarf haben, können Sie auch zu einem Rechner ohne DVD-Laufwerk greifen. Eine spätere Nachrüstung mit einem externen Laufwerk ist möglich. Achten Sie darauf, dass die nötigen Anschlüsse vorhanden sind.

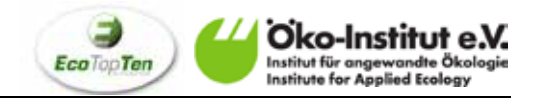

Als Nachfolger der DVD-Technologie wird oftmals die Blu-ray Disk beworben. Aber auch hier gilt, dass günstige USB-Sticks und das Internet den Zusatznutzen solcher Blu-ray-Laufwerke stark in Frage stellen.

*Tipp:* Beim Notebook ist es besonders praktisch, wenn das DVD-Laufwerk herausnehmbar ist und alternativ ein Zweit-Akku eingesetzt werden kann (Wechselschacht). Allerdings ist dieses Ausstattungsmerkmal häufiger bei Modellen für den Business-Bereich zu finden.

#### **Sound**

*EcoTopTen empfiehlt:* Für den Einsteiger oder Gelegenheitsnutzer und den Multimedia-Nutzer genügt der so genannte Onboard-Sound. Eine *separate* Soundkarte ist nur dann erforderlich, wenn Sie zum Beispiel Spiele mit Rundum-Klang spielen wollen, oder mit dem Computer Musik kreieren bzw. in hoher Qualität aufnehmen möchten. Es ist kein Problem, bei Bedarf eine Soundkarte nachzurüsten, entweder über einen entsprechenden Steckplatz oder eine USB-Schnittstelle.

*Tipp:* Wichtig für den Anschluss des Computers an Ihre HiFi-Anlage ist ein digitaler Soundausgang S/PDIF (DIN EN 60958). Je nachdem, wie der Eingang Ihrer HiFi-Anlage ausgestattet ist, an den Sie den Computer anschließen möchten, muss der neue Rechner einen optischen oder einen coaxialen S/PDIF Soundausgang haben. Prüfen Sie dies vor dem Kauf.

# **Netzteil beim Desktop-PC**

Bei vielen Desktop-PCs sind Netzteile überdimensioniert, was einerseits unnötig Strom verbraucht, andererseits aber eine spätere Aufrüstung des Gerätes mit beispielsweise einer Grafikkarte erleichtert. Wenn Sie sich allerdings sicher sind, dass Sie ihren Rechner nicht aufwändig nach- und umrüsten wollen, sondern dies nur mit Hilfe extern anschließbarer Komponenten machen wollen, dann sollten Sie auf ein optimal dimensioniertes Netzteil achten. Hier gilt die Faustregel, dass für ein Gerät mit aktuellem Doppelkernprozessor, Onboard-Grafik und einem Laufwerk ein Netzteil mit 150-200 Watt Ausgangsleistung ausreicht. Leider sind PCs mit solchen Netzteilen derzeit Mangelware, so dass Sie evtl. auf ein leicht überdimensioniertes Netzteil mit beispielsweise 300 Watt zurückgreifen müssen.

Auf alle Fälle empfiehlt sich aber beim Kauf eines Desktop-PCs auf die Effizienz des Netzteiles zu achten. Betrachten Sie das "80-Plus"-Logo als Mindest-Standard, sehr gute Netzteile haben einen Wirkungsgrad von über 90% bei 50%iger Last.

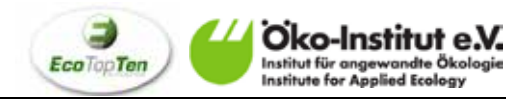

# **Gehäusegröße beim Desktop-PC:**

Faustregel: Klein und kompakt = smart. Zumindest was die Sparsamkeit bezüglich Energieund Materialbedarf angeht. Wenn Sie jetzt schon wissen, dass Sie Ihren Rechner nur über externe Schnittstellen nachrüsten und nicht aufschrauben wollen, spricht in der Regel auch unter diesem Aspekt nichts gegen ein kleines Gehäuse.

Bei Desktop-PCs sind übrigens Hochkantformate (Tower) wegen der meist besseren Belüftung querformatigen Tisch-PCs vorzuziehen. Denn in den PC-Türmen sind die Komponenten so angeordnet, dass die warme aufsteigende Luft oben entweichen kann und dadurch abgekühlte Raumluft unten nachströmt. Dieser Kühleffekt kann dazu beitragen, dass die Lüfter am Netzteil und dem Hauptprozessor weniger oft benötigt werden, was wiederum Strom einspart.

# **Anschlüsse und Steckplätze**

Für den Anschluss des Bildschirms an Ihren Rechner gibt es derzeit mehrere verschiedene Formate: Manche Systeme sind noch mit einer analogen VGA-Schnittstelle ausgestattet, die es Ihnen erlaubt, fast jeden alten oder neuen Bildschirm zu nutzen. Um eine höhere Bildqualität zu ermöglichen, gibt es derzeit mit DVI, HDMI und DisplayPort drei verschiedene digitale Schnittstellenformate. Achten Sie beim Kauf darauf, dass mindestens eine dieser digitalen Schnittstellen vorhanden ist – idealerweise natürlich die Schnittstelle, die direkt mit Ihrem Bildschirm kompatibel ist. Sollten Sie einen Computer und einen Bildschirm mit unterschiedlichen digitalen Schnittstellen haben, können Sie diese mit entsprechenden Adaptern miteinander verbinden.

Wenn Sie vorhandene Geräte an Ihren neuen Computer anschließen möchten, zum Beispiel eine HiFi-Anlage (siehe "Sound"), dann achten Sie beim Kauf des Computers darauf, dass dieser kompatibel zu den Schnittstellen dieser Geräte ist. Oder besorgen Sie sich ggf. geeignete Adapter.

*EcoTopTen empfiehlt:* Ein neuer Computer sollte mindestens die folgenden Anschlüsse besitzen:

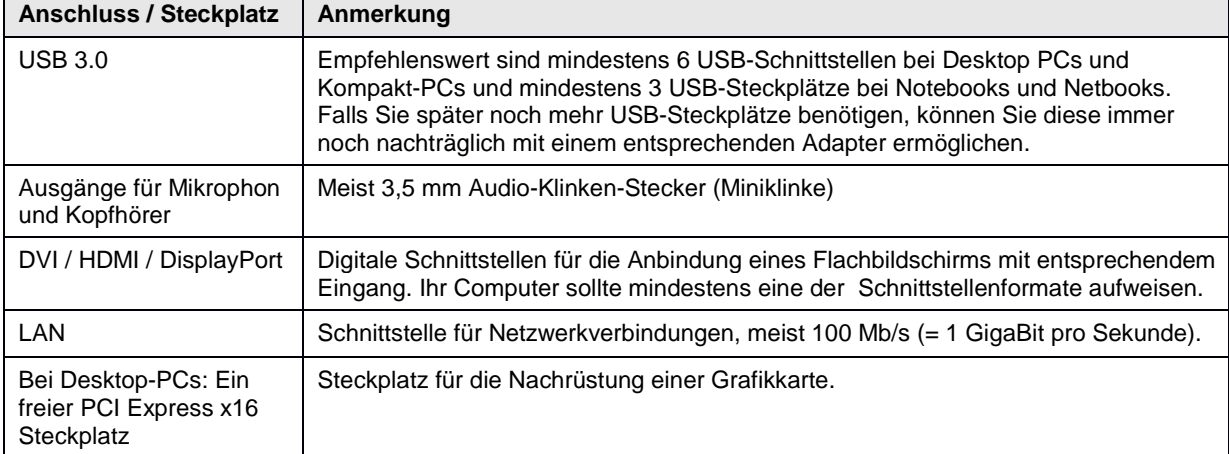

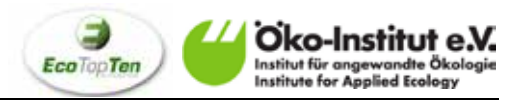

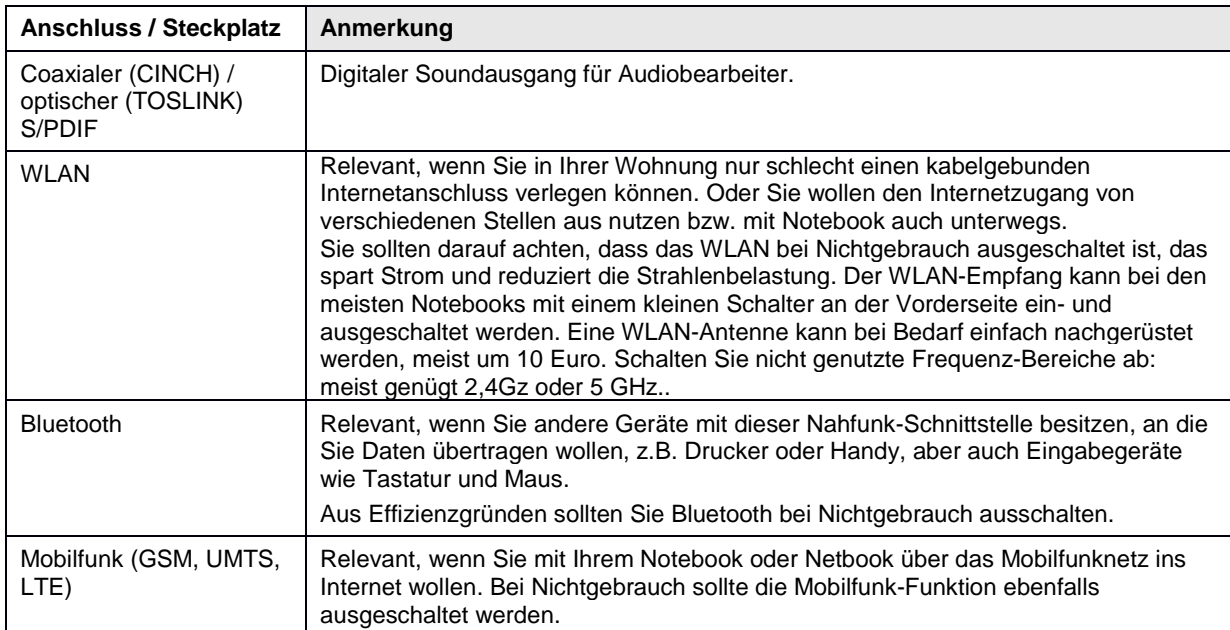

Die folgenden Schnittstellen können je nach individuellem Bedarf interessant sein:

*Tipp:* Es gilt bzgl. der maximalen Übertragungsgeschwindigkeiten etwa USB 3.0 > eSATA > FireWire 800 > USB 2.0.

#### **Lange Lebensdauer: Garantie / Reparatur / Nachrüstung / Wiederverwertung**

Die Herstellung von Elektronikgeräten – wie Notebooks oder Desktop-PCs – ist sehr energieintensiv und belastend für die Umwelt. Je nachdem, wie der Rechner über seinen gesamten Lebenszyklus genutzt wird, fällt die Herstellung dabei sogar stärker ins Gewicht, als die Umweltauswirkungen, die durch die Nutzung verursacht werden. Daher ist es sinnvoll, Computer über einen möglichst langen Zeitraum zu nutzen und das Risiko zu vermeiden, dass Sie bereits nach kurzer Zeit wieder ein neues Gerät anschaffen müssen.

#### *EcoTopTen empfiehlt:*

Achten Sie darauf, dass Ihr Computer beim Kauf neben der gesetzlich vorgeschriebenen zweijährigen Gewährleistung des Händlers auch eine **Garantie des Herstellers** von mindestens zwei Jahren hat. Es kann sogar sinnvoll sein, eine kostenpflichtige Garantieverlängerung dazuzukaufen, die von manchen Herstellern angeboten wird. Machen Sie sich außerdem bereits beim Kauf ein Bild über die späteren **Reparaturmöglichkeiten** für Ihren neuen Computer: Wie ist der Ablauf im Reparaturfall vorgesehen? Welche Serviceleistungen werden angeboten?

Auch die **Nachrüstung** – wenn sich zum Beispiel Ihre Anforderungen an die Nutzung geändert haben – ist eine geeignete Methode, die Lebensdauer Ihres Rechners zu verlängern. USB 3.0-Schnittstellen bieten eine sehr bequeme Art der Nachrüstung. So lassen sich eine ganze Reihe von Geräten und Modulen über USB anschließen: DVD-Laufwerk, Cardreader, Soundkarte, externe Festplatte, Digitalkamera, TV-Tuner etc. Auch mit Hilfe von eSATA-Schnittstellen können viele Geräte angeschlossen werden.

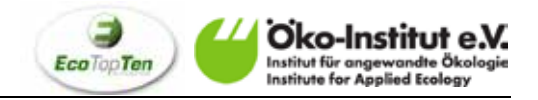

*Tipp*: Auch eine Zweitnutzung ist aus Umweltsicht sinnvoll. Dafür können Sie Ihren alten Computer entweder an Bekannte weiter geben, oder ihn an eine seriöse Instandsetzungsorganisation geben. Achten Sie dabei aber darauf, dass sich diese Organisation Ihnen gegenüber zu einer vollständigen Löschung aller gespeicherten Daten verpflichtet. Haben Sie besonders sensible Daten auf Ihrem Rechner, so können Sie zuvor die Festplatte ausbauen und diese zur Sicherheit einbehalten. Gute Computer-Instandsetzung wird auch von verschiedenen gemeinnützigen Einrichtungen betrieben.

Auch die Anschaffung von Gebrauchtcomputern kann in vielen Fällen empfohlen werden. Gerade Nutzer, die nicht mit aufwändigen 3D-Grafiken arbeiten, kommen i.d.R. auch mit guter Gebrauchtware zurecht. Achten Sie in diesen Fällen ebenso auf eine mindestens einjährige Garantie sowie einen guten Reparaturservice möglichst in Ihrer Nähe.

*Tipp*: Wenn Sie mit einer energiesparsamen und günstigen Onboard-Grafik starten, aber eventuell später eine leistungsstarke Grafikkarte für 3D-Anwendungen nachrüsten wollen, sollten Sie bereits beim Kauf darauf achten, dass der Computer über eine PCI Express x16 Schnittstelle verfügt. Manchmal ist auch von einem "PEG-Slot" die Rede (PCI Express for Graphics). Bei Notebooks und Netbooks ist eine spätere Aufrüstung mit einer Grafikkarte nur in seltenen Spezialfällen möglich. Hier sollten Sie deshalb schon beim Kauf genau überlegen, ob Sie echte 3D-Anwendungen ausführen wollen.

# **Das Betriebssystem**

Alle gängigen Betriebssysteme werden in 32- und 64-Bit-Versionen angeboten. Ein 64-Bit-Betriebssystem bringt nennenswerte Vorteile, wenn Sie oft mit sehr großen Dateien hantieren (z.B. Bearbeitung von Videodateien) oder mehr als 4 GB Arbeitsspeicher nutzen wollen.

Bezüglich der Wahl der laufenden Anwendungen und des darunter liegenden Betriebssystems – das meist einen großen Einfluss auf die Energie- und Ressourceneffizienz hat (Speicher- & Prozessor-Nutzung, etc.) – sind Sie heute sehr frei: Neben den bekannten Angeboten an Linux, Mac OS X und Microsoft Windows und den noch durchaus bekannten iOS (Mac OS für iPhone) und Android (Googles Linux für Smartphones). Und der Markt ist noch sehr viel größer! So gibt es nach wie vor DOSbasierte Systeme, die mit einem Megabyte Arbeitsspeicher auskommen. Für Nutzer, die sich auch auf weniger verbreitete Lösungen einlassen, kann das linuxbasierte WattOS interessant sein. Diese Open-Source-Entwicklung legt besonders viel Wert auf stromsparenden Betrieb. Einen Überblick über Betriebssysteme finden Sie unter anderem (!) auf [http://www.operating-system.org/betriebssystem/\\_german/os-liste.html.](http://www.operating-system.org/betriebssystem/_german/os-liste.html)

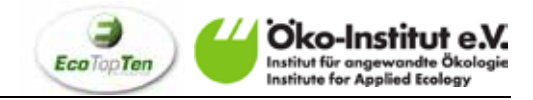

## **Inbetriebnahme**

Haben Sie sich schließlich für ein Modell entschieden, sollten Sie bei der Inbetriebnahme darauf achten, dass das Gerät bei Nichtgebrauch ganz ausgeschaltet wird. Leider gibt es kaum Computer mit wirklich echten Ausschaltern, sodass der Computer auch im heruntergefahrenen Zustand permanent Strom verbraucht. Ändern kann man dies ganz einfach mit einer schaltbaren Steckerleiste oder vergleichbaren Vorschaltgeräten wie einer Master-Slave-Leiste. Selbstverständlich sollte die Stromzufuhr nur dann unterbrochen werden, wenn der Computer vollständig heruntergefahren ist. Vorsicht bei Tintenstrahldruckern: Manche Geräte spülen ihre Druckköpfe immer dann, wenn sie erneut mit dem Stromnetz verbunden werden. Dadurch steigt der Verbrauch der teuren Tinte stark an, wenn man die Geräte über eine Steckerleiste immer wieder vom Stromnetz trennt.

Weitere Sparmöglichkeiten bietet das Powermanagement: Unter Windows: *Systemsteuerung → Energieoptionen* können Sie einstellen, nach welchen Zeitspannen der Nichtbenutzung Monitor und Festplatte ausgeschaltet werden sollen und wann sich das komplette System in Standby und Ruhezustand versetzen soll.

Eine weitere Stromsparmöglichkeit bietet die Bildschirmhelligkeit: Viele Bildschirme werden bei der Herstellung auf volle Helligkeit eingestellt. Eine Anpassung an die jeweilige Nutzungsumgebung spart Geld und erhöht den Komfort. Hierzu gibt es auch (teilweise kostenfreie) Programme, die sanft im Tageslauf die Helligkeit dimmen (Viele Nutzer behaupten, mit der dadurch reduzierten Melatonin/Melanopsin-Ausschüttung Schlafstörungen zu reduzieren.)

Die Verwendung eines Bildschirmschoners ist keine Energiesparmaßnahme – der Monitor verbraucht gerade bei bunten bewegten Bildern sogar mehr Strom als bei der Arbeit mit einem Textverarbeitungsprogramm. Lassen Sie lieber den Bildschirm bei Arbeitspausen (zum Beispiel nach 10 Minuten) automatisch in Stand-by gehen. Stellen Sie die Energieverwaltung Ihres Computers dementsprechend ein.

Neben den Einstellungen am Computer selbst, können Sie vielmals auch bei Auswahl und Aufbau des Internetanschlusses Strom und dadurch Geld sparen. Zuerst einmal gilt meist, dass eine Kabelverbindung (LAN-Kabel) zwischen Computer und Router weniger Strom verbraucht als eine Funknetzverbindung (WLAN). Falls Sie dennoch WLAN nutzen wollen, so sollte der Router in mindestens 1,50m Höhe und möglichst frei positioniert sein. Das verbessert sehr oft die WLAN-Verbindung zu Ihren Endgeräten. Bastler können die Verbindungsqualität zudem noch durch einfache Reflektoren an der Wandseite des Routers verbessern (z.B. aus Blech, Aluminiumfolie usw.). Bei modernen Routern kann mit so einer Aufstellung die WLAN-Leistung per Softwareeinstellung gedrosselt und dem Bedarf angepasst werden (z.B. 50%), was Strom spart und Strahlenbelastung reduziert.

Auch bei der Wahl des Routers kann oft gespart werden. Denn WLAN-Router sind manchmal überdimensioniert. Die Hausanschlüsse der Provider weisen i.d.R. eine deutlich geringere Datenübertragungsgeschwindigkeit auf als die meist schnelleren häuslichen Router und PCs. Selbst die schnelleren derzeit für Privathaushalte angebotenen DSL-Verbindungen (50.000Kb/Sek im Downstream, also rund 50Mb/Sek) sind immer noch langsamer als die üblichen Router und Netzwerkkarten (i.d.R. 100Mb/Sek oder

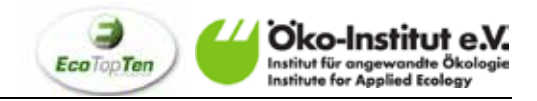

1000Mb/Sek). Somit reicht für Internet-Zugriff in fast allen Fällen ein WLAN-Router mit beispielsweise 54Mb/Sek gut aus. Ausnahmen können Heimnetzwerke sein. Wenn sie Ihren häuslichen Gerätepark auch untereinander kommunizieren lassen wollen, können in seltenen Fällen schnelle Netzwerkkarten oder schnelle Router von praktischem Vorteil sein. Aber auch hier gilt, dass Kabelverbindungen fast immer weniger Strom brauchen.